Tracing with ftrace Critical tooling for Linux Development

Steven Rostedt June 4, 2021

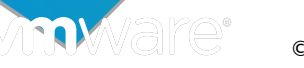

©2021 VMware, Inc.

## What is ftrace?

• The official tracer for Linux (since 2008)

## What is ftrace?

- The official tracer for Linux (since 2008)
- Technically, "ftrace" is the way to attach callbacks to kernel functions.

## What is ftrace?

- The official tracer for Linux (since 2008)
- Technically, "ftrace" is the way to attach callbacks to kernel functions.
- $\bullet$ It is also known as the tracing system around /sys/kernel/tracing
	- (Formally in /sys/kernel/debug/tracing)

## How to interact with it?

```
# mount -t tracefs /sys/kernel/tracing
# cd /sys/kernel/tracing
# ls -F
```
available\_events max\_graph\_depth stack\_trace available filter functions options/ stack trace filter available\_tracers per\_cpu/ synthetic\_events buffer\_percent printk\_formats timestamp\_mode buffer\_size\_kb README trace buffer total size kb saved cmdlines trace clock current tracer saved cmdlines size trace marker dynamic events saved tgids trace marker raw dyn ftrace total info set event trace options enabled\_functions set\_event\_notrace\_pid trace\_pipe error\_log set\_event\_pid trace\_stat/ eval map set ftrace filter tracing cpumask events/ events/ set ftrace notrace tracing max latency free\_buffer set\_ftrace\_notrace\_pid tracing\_on function\_profile\_enabled set\_ftrace\_pid tracing\_thresh hwlat\_detector/ set\_graph\_function uprobe\_events instances/ set\_graph\_notrace uprobe\_profile kprobe events snapshot kprobe profile extended by stack max size

## How to interact with it?

### # mount -t **tracefs** /sys/kernel/tracing # cd /sys/kernel/tracing  $#$  ls -F

available\_events **max\_graph\_depth** stack\_trace available filter functions **options/** stack trace filter

buffer\_percent printk\_formats timestamp\_mode buffer\_size\_kb **README trace** buffer total size kb saved cmdlines trace clock

free\_buffer set\_ftrace\_notrace\_pid **tracing\_on** function\_profile\_enabled **set\_ftrace\_pid** tracing\_thresh hwlat\_detector/ **set\_graph\_function** uprobe\_events

**current\_tracer** saved\_cmdlines\_size **trace\_marker** dynamic events saved tgids trace marker raw dyn ftrace total info set event trace options enabled\_functions set\_event\_notrace\_pid trace\_pipe **error\_log set\_event\_pid** trace\_stat/ eval\_map **set\_ftrace\_filter** tracing\_cpumask **events/ set\_ftrace\_notrace** tracing\_max\_latency **instances/ set\_graph\_notrace** uprobe\_profile

**kprobe events** snapshot kprobe\_profile stack\_max\_size

**available\_tracers** per\_cpu/ **synthetic\_events**

## What can be traced?

- Events
	- Static points in the kernel that provide various data

## What can be traced?

- Events
	- Static points in the kernel that provide various data
	- Can also be dynamic (kprobes)

## What can be traced?

- Events
	- Static points in the kernel that provide various data
	- Can also be dynamic (kprobes)
- Tracers
	- Provides a specific functionality
		- Function tracing
		- Function Graph tracing
		- Latency tracing (interrupts disabled, etc)

## Events

- Broken into groups
	- Scheduler
	- Interrupts

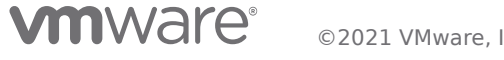

## Events

- Broken into groups
	- Scheduler
	- Interrupts
- Traces data that the developer thinks is important
	- sched\_switch (previous task  $\rightarrow$  next task)
	- softirq raise (vector)

## Enabling Events

### # cd /sys/kernel/tracing # echo 1 > events/**sched/sched\_switch**/enable # cat trace

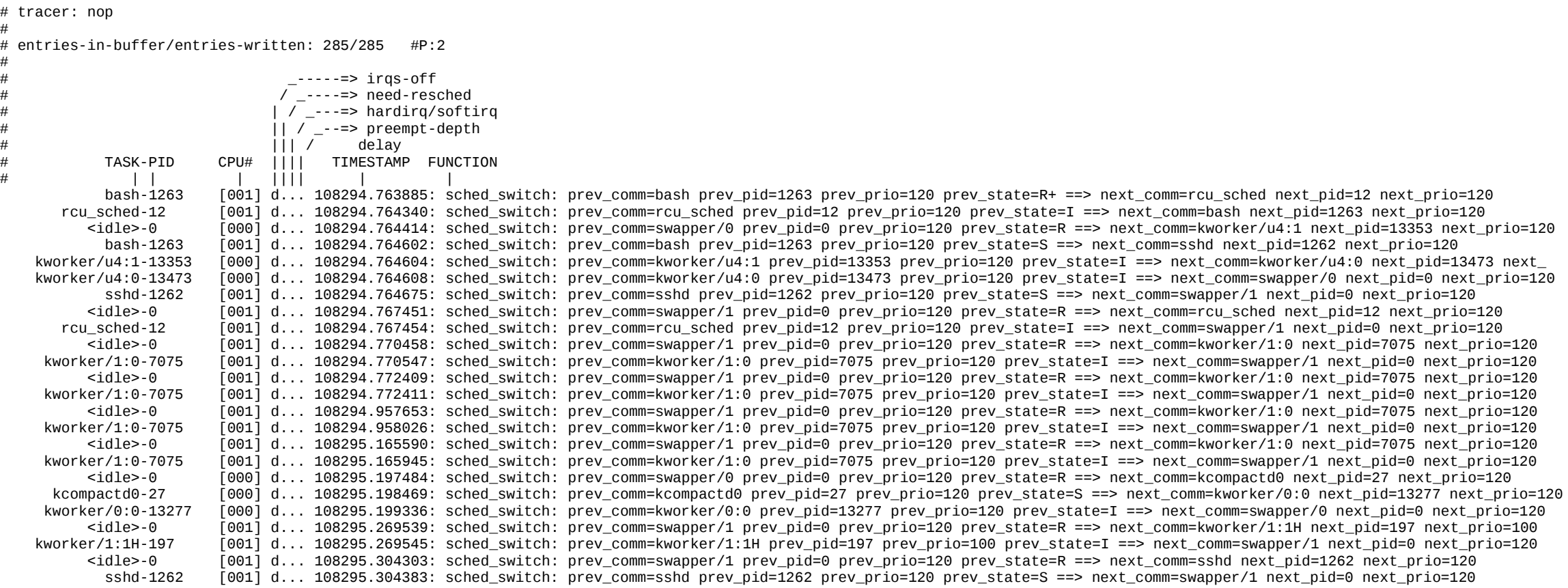

## Enabling Events

### # cd /sys/kernel/tracing # echo 1 > events/**sched/sched\_switch**/enable # cat trace

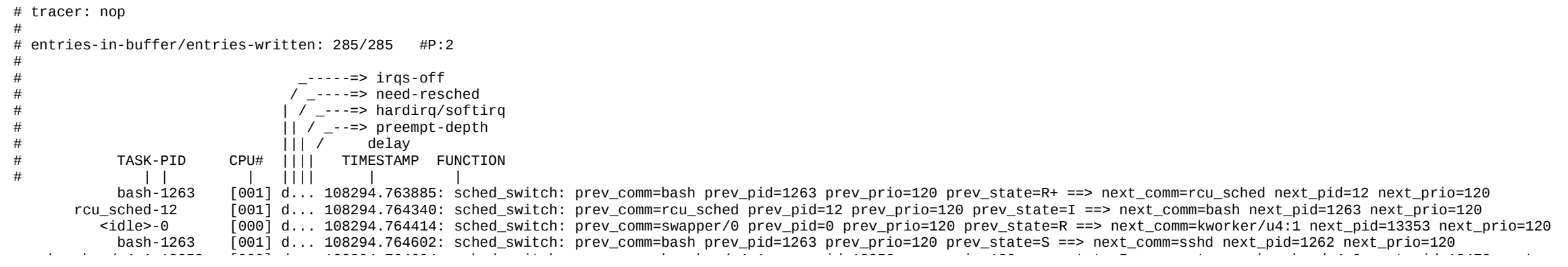

### sshd-1262 [001] d... 108294.764675: sched\_switch: prev\_comm=sshd prev\_pid=1262 prev\_prio=120 prev\_state=S ==> next\_comm=swapper/1 next\_pid=0 next\_prio=120 <idle>-0 [001] d... 108294.767451: sched\_switch: prev\_comm=swapper/1 prev\_pid=0 prev\_prio=120 prev\_state=R ==> next\_comm=rcu\_sched next\_pid=12 next\_prio=120 prev\_comm=sshd prev\_pid=1262 prev\_prio=120 prev\_state=S ==> next\_comm=swapper/1 next\_pid=0 next\_prio=120

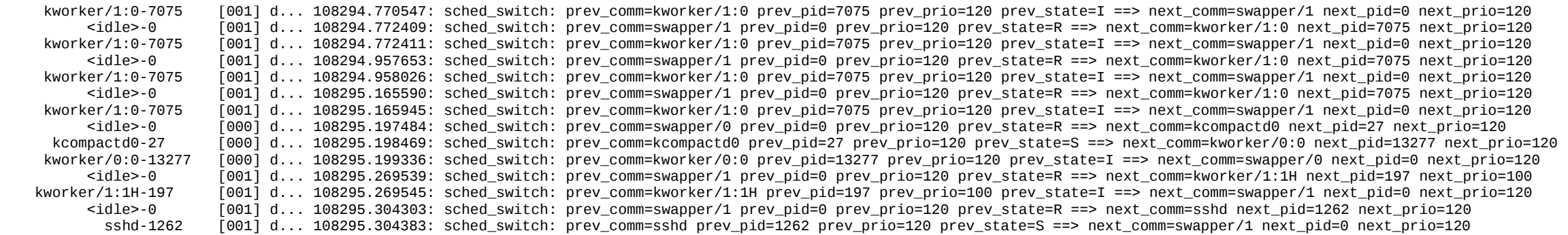

# cd /sys/kernel/tracing # cat events/**sched/sched\_switch**/**format**

name: sched\_switch ID: 315 format: field:unsigned short common\_type; offset:0;size:2; signed:0;<br>field:unsigned char common flags; offset:2;size:1; signed:0; field:unsigned char common flags; field:unsigned char common\_preempt\_count; offset:3;size:1;signed:0; field:int common pid; offset:4;size:4; signed:1;

field:char prev comm[16]; offset:8;size:16; signed:1; field:pid\_t prev\_pid; offset:24; size:4; signed:1; field:int prev\_prio; offset:28; size:4; signed:1; field:long prev\_state; offset:32; size:8; signed:1; field:char next comm[16]; offset:40; size:16; signed:1; field:pid\_t next\_pid; offset:56; size:4; signed:1; field:int next prio; offset:60; size:4; signed:1;

 $\frac{1}{2}$  commession is  $\frac{1}{2}$ prev\_comm=sshd prev\_pid=1262 prev\_prio=120 prev\_state=S ==> next\_comm=swapper/1 next\_pid=0 next\_prio=120<br>

name: sched\_switch ID: 315 format: field:unsigned short common\_type; offset:0;size:2; signed:0;<br>field:unsigned char common flags; offset:2;size:1; signed:0; field:unsigned char common flags; field:unsigned char common\_preempt\_count; offset:3;size:1;signed:0; field:int common pid; offset:4;size:4; signed:1; field:char prev\_comm[16]; offset:8;size:16; signed:1; field:pid\_t prev\_pid; offset:24; size:4; signed:1; field:int prev prio; offset:28; size:4; signed:1; field:long prev\_state; offset:32; size:8; signed:1; field:char next comm[16]; offset:40; size:16; signed:1; field:pid\_t next\_pid; offset:56; size:4; signed:1;

field:int next prio; offset:60; size:4; signed:1;

 $\sim$ # cat events/**sched/sched\_switch**/**format prev\_comm=sshd** prev\_pid=1262 prev\_prio=120 prev\_state=S ==> next\_comm=swapper/1 next\_pid=0 next\_prio=120

name: sched\_switch ID: 315 format: field:unsigned short common\_type; offset:0;size:2; signed:0;<br>field:unsigned char common flags; offset:2;size:1; signed:0; field:unsigned char common flags; field:unsigned char common\_preempt\_count; offset:3;size:1;signed:0; field:int common pid; offset:4;size:4; signed:1; field:char **prev\_comm[16]**; offset:8;size:16; signed:1; field:pid t prev pid; offset:24; size:4; signed:1; field:int prev prio; offset:28; size:4; signed:1; field:long prev\_state; offset:32; size:8; signed:1; field:char next comm[16]; offset:40; size:16; signed:1; field:pid\_t next\_pid; offset:56; size:4; signed:1; field:int next prio; offset:60; size:4; signed:1;

 $\frac{1}{2}$  commession in the problem in the  $\frac{1}{2}$ # cat events/**sched/sched\_switch**/**format** prev\_comm=sshd **prev\_pid=1262** prev\_prio=120 prev\_state=S ==> next\_comm=swapper/1 next\_pid=0 next\_prio=120

name: sched\_switch ID: 315 format: field:unsigned short common\_type; offset:0;size:2; signed:0;<br>field:unsigned char common flags; offset:2;size:1; signed:0; field:unsigned char common flags; field:unsigned char common\_preempt\_count; offset:3;size:1;signed:0; field:int common pid; offset:4;size:4; signed:1; field:char prev\_comm[16]; offset:8;size:16; signed:1; field:pid\_t **prev\_pid**; offset:24; size:4; signed:1; field:int prev prio; offset:28; size:4; signed:1; field:long prev\_state; offset:32; size:8; signed:1; field:char next comm[16]; offset:40; size:16; signed:1; field:pid\_t next\_pid; offset:56; size:4; signed:1;

field:int next prio; offset:60; size:4; signed:1;

 $\frac{1}{2}$  commession is  $\frac{1}{2}$ # cat events/**sched/sched\_switch**/**format** prev\_comm=sshd prev\_pid=1262 **prev\_prio=120** prev\_state=S ==> next\_comm=swapper/1 next\_pid=0 next\_prio=120

name: sched\_switch ID: 315 format: field:unsigned short common\_type; offset:0;size:2; signed:0;<br>field:unsigned char common flags; offset:2;size:1; signed:0; field:unsigned char common flags; field:unsigned char common\_preempt\_count; offset:3;size:1;signed:0; field:int common pid; offset:4;size:4; signed:1; field:char prev\_comm[16]; offset:8;size:16; signed:1; field:pid t prev pid; offset:24; size:4; signed:1; field:int **prev\_prio**; offset:28; size:4; signed:1; field:long prev\_state; offset:32; size:8; signed:1; field:char next comm[16]; offset:40; size:16; signed:1; field:pid\_t next\_pid; offset:56; size:4; signed:1; field:int next prio; offset:60; size:4; signed:1;

 $\frac{1}{2}$  commession is  $\frac{1}{2}$ prev\_comm=sshd prev\_pid=1262 prev\_prio=120 <mark>prev\_state=S</mark> ==> next\_comm=swapper/1 next\_pid=0 next\_prio=120

name: sched\_switch ID: 315 format: field:unsigned short common\_type; offset:0;size:2; signed:0;<br>field:unsigned char common flags; offset:2;size:1; signed:0; field:unsigned char common flags; field:unsigned char common\_preempt\_count; offset:3;size:1;signed:0; field:int common pid; offset:4;size:4; signed:1; field:char prev comm[16]; offset:8;size:16; signed:1; field:pid\_t prev\_pid; offset:24; size:4; signed:1; field:int prev prio; offset:28; size:4; signed:1; field:long **prev\_state**; offset:32; size:8; signed:1; field:char next comm[16]; offset:40; size:16; signed:1; field:pid\_t next\_pid; offset:56; size:4; signed:1; field:int next prio; offset:60; size:4; signed:1;

## Events Calling

```
kernel/sched/core.c:
```

```
static void sched notrace schedule(bool preempt)
\{struct task_struct *prev, *next;
    unsigned long *switch_count;
    unsigned long prev_state;
    struct rq_flags rf;
    struct rq *rq;
   int cpu;
    [..]
       migrate_disable_switch(rq, prev);
        psi_sched_switch(prev, next, !task_on_rq_queued(prev));
        trace_sched_switch(preempt, prev, next);
       /* Also unlocks the rq: */
        rq = context_switch(rq, prev, next, &rf);
```
## Events Calling

```
kernel/sched/core.c:
```

```
static void __sched notrace __schedule(bool preempt)
{
    struct task_struct *prev, *next;
    unsigned long *switch_count;
   unsigned long prev_state;
    struct rq_flags rf;
    struct rq *rq;
   int cpu;
    [..]
        migrate_disable_switch(rq, prev);
        psi_sched_switch(prev, next, !task_on_rq_queued(prev));
        nop;
       /* Also unlocks the rq: */
        rq = context_switch(rq, prev, next, &rf);
```
include/trace/events/sched.h:

```
TRACE_EVENT(sched_switch,
```

```
TP_PROTO(bool preempt, struct task_struct *prev, struct task_struct *next),
TP_ARGS(preempt, prev, next),
TP_STRUCT__entry(
   __array( char, prev_comm, TASK_COMM_LEN )
   __field( pid_t, prev_pid )
   __field( int, prev_prio )
   __field( long, prev_state )
   \sqrt{a}rray( char, next_comm, TASK_COMM_LEN
   __field( pid_t, next_pid )
   __field( int, next_prio )
),
TP_fast_assign(
```
memcpy(\_entry->next\_comm, next->comm, TASK\_COMM\_LEN);  $\rule{1em}{0.15mm}$  entry->prev\_pid = prev->pid;  $entry\mbox{-}space$  prio = prev->prio;

include/trace/events/sched.h:

```
trace_sched_switch(preempt, prev, next);
```

```
TRACE_EVENT(sched_switch,
```

```
TP_PROTO(bool preempt, struct task_struct *prev, struct task_struct *next),
```

```
TP_ARGS(preempt, prev, next),
```

```
TP_STRUCT__entry(
   __array( char, prev_comm, TASK_COMM_LEN )
   __field( pid_t, prev_pid )
   __field( int, prev_prio )
   __field( long, prev_state )
   \sqrt{a}rray( char, next_comm, TASK_COMM_LEN
   __field( pid_t, next_pid )
   __field( int, next_prio )
),
```
TP\_fast\_assign( memcpy(\_entry->next\_comm, next->comm, TASK\_COMM\_LEN);  $\rule{1em}{0.15mm}$  entry->prev\_pid = prev->pid;  $entry\mbox{-}space$  prio = prev->prio;

include/trace/events/sched.h:

```
TRACE_EVENT(sched_switch,
   TP_PROTO(bool preempt, struct task_struct *prev, struct task_struct *next),
   TP_ARGS(preempt, prev, next),
   TP_STRUCT__entry(
       __array( char, prev_comm, TASK_COMM_LEN )
       __field( pid_t, prev_pid )
                                               trace_sched_switch(preempt, prev, next);
```

```
__field( int, prev_prio )
   __field( long, prev_state )
   \sqrt{a}rray( char, next_comm, TASK_COMM_LEN
   __field( pid_t, next_pid )
   __field( int, next_prio )
),
```
TP\_fast\_assign( memcpy(\_entry->next\_comm, next->comm, TASK\_COMM\_LEN);  $\rule{1em}{0.15mm}$  entry->prev\_pid = prev->pid;  $entry\mbox{-}space$  prio = prev->prio;

include/trace/events/sched.h:

```
TRACE_EVENT(sched_switch,
```

```
TP_PROTO(bool preempt, struct task_struct *prev, struct task_struct *next),
```

```
TP_ARGS(preempt, prev, next),
```

```
TP_STRUCT__entry(
```
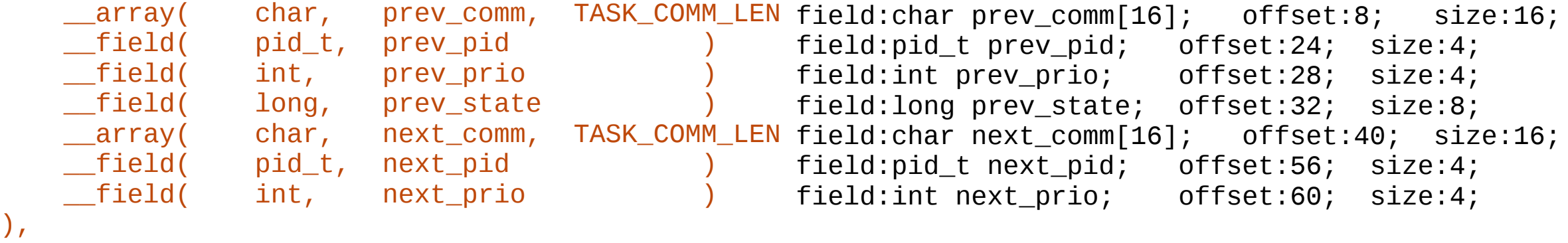

TP\_fast\_assign( memcpy(\_entry->next\_comm, next->comm, TASK\_CUMM\_LEN);  $\text{__entry}$ - $\text{prev\_pid}$  = prev- $\text{pid}$ ;  $\text{__entry}$ - $\text{prev\_prio}$  = prev- $\text{prior}$ ;

include/trace/events/sched.h:

```
TRACE_EVENT(sched_switch,
```

```
TP_PROTO(bool preempt, struct task_struct *prev, struct task_struct *next),
```

```
TP_ARGS(preempt, prev, next),
```

```
TP_STRUCT__entry(
```
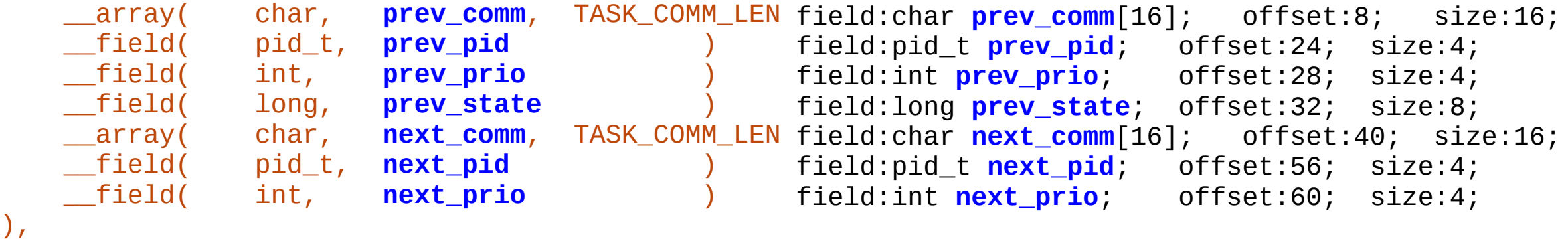

TP\_fast\_assign( memcpy(\_entry->next\_comm, next->comm, TASK\_CUMM\_LEN);  $\text{__entry}$ - $\text{prev\_pid}$  = prev- $\text{pid}$ ;  $\text{__entry}$ - $\text{prev\_prio}$  = prev- $\text{prior}$ ;

include/trace/events/sched.h:

```
TRACE_EVENT(sched_switch,
```

```
TP_PROTO(bool preempt, struct task_struct *prev, struct task_struct *next),
```

```
TP_ARGS(preempt, prev, next),
```

```
TP_STRUCT__entry(
   \text{array}( char, prev_comm, TASK_COMM_LEN
   __field( pid_t, prev_pid )
   __field( int, prev_prio )
   __field( long, prev_state )
   \text{array}( char, next_comm, TASK_COMM_LEN
   __field( pid_t, next_pid )
   __field( int, next_prio )
),
                                                     struct {
                                                        char prev_comm[TASK_COMM_LEN];
                                                         pid_t prev_pid;
                                                         int prev_prio;
                                                        long prev_state;
                                                        char next_comm[TASK_COMM_LEN];
                                                         pid_t next_pid;
                                                         int next_prio;
                                                     } __entry;
```

```
TP_fast_assign(
    memcpy(_entry->next_comm, next->comm, TASK_COMM_LEN,
    \rule{1em}{0.15mm} entry->prev_pid = prev->pid;
    entry\mbox{-}space prio = prev->prio;
```
include/trace/events/sched.h:

```
\Box array( char, next_comm, TASK_COMM_LEN )
   __field( pid_t, next_pid )
    __field( int, next_prio )
),
TP_fast_assign(
    memcpy(_entry->next_comm, next->comm, TASK_COMM_LEN);
    \rule{1em}{0.15mm} entry->prev_pid = prev->pid;
    \_entry->prev_prio = prev->prio;
    __entry->prev_state = __trace_sched_switch_state(preempt, prev);
    memcpy( entry->prev_comm, prev->comm, TASK COMM LEN);
   \rule{1em}{0.15mm} entry->next_pid = next->pid;
    __entry->next_prio = next->prio;
    /* XXX SCHED_DEADLINE */
),
```
TP\_printk("prev\_comm=%s prev\_pid=%d prev\_prio=%d prev\_state=%s%s ==> next\_comm=%s " "next\_pid=%d next\_prio=%d", \_\_entry->prev\_comm, \_\_entry->prev\_pid, \_\_entry->prev\_prio,

include/trace/events/sched.h:

```
\Box array( char, next_comm, TASK_COMM_LEN )
   __field( pid_t, next_pid )
   __field( int, next_prio )
),
TP_fast_assign(
   memcpy(__entry->next_comm, next->comm, TASK_COMM_LEN);
   __entry->prev_pid = prev->pid;
   __entry->prev_prio = prev->prio;
   __entry->prev_state = __trace_sched_switch_state(preempt, prev);
   memcpy(__entry->prev_comm, prev->comm, TASK_COMM_LEN);
   \rho entry->next pid = next->pid;
   __entry->next_prio = next->prio;
   /* XXX SCHED_DEADLINE */
),
```
TP\_printk("prev\_comm=%s prev\_pid=%d prev\_prio=%d prev\_state=%s%s ==> next\_comm=%s " "next\_pid=%d next\_prio=%d", \_\_entry->prev\_comm, \_\_entry->prev\_pid, \_\_entry->prev\_prio,

include/trace/events/sched.h:

```
\Box array( char, next_comm, TASK_COMM_LEN )
    __field( pid_t, next_pid )
    __field( int, next_prio )
),
TP_fast_assign(
    memcpy(__entry->next_comm, next->comm, TASK_COMM_LEN);
    \rule{1em}{0.15mm} entry->prev_pid = \verb|prev->pid|;
    __entry->prev_prio = prev->prio;
    __entry->prev_state = __trace_sched_switch_state(preempt, prev);
    memcpy(__entry->prev_comm, prev->comm, TASK_COMM_LEN);
    \rule{1em}{0.15mm} entry->next_pid = next->pid;
    __entry->next_prio = next->prio;
    /* XXX SCHED_DEADLINE */
),
TP_printk("prev_comm=%s prev_pid=%d prev_prio=%d prev_state=%s%s ==> next_comm=%s "
                                                trace_sched_switch(preempt, prev, next);
```

```
 "next_pid=%d next_prio=%d",
__entry->prev_comm, __entry->prev_pid, __entry->prev_prio,
```
include/trace/events/sched.h:

```
void trace_sched_switch(bool preempt, stuct task_struct *prev, struct task_struct *next)
{
        memcpy(_entry->next_comm, next->comm, TASK_COMM_LEN);
        \_entry-\text{prev\_pid} = prev-\text{pid};
        \_entry->prev_prio = prev->prio;
        __entry->prev_state = __trace_sched_switch_state(preempt, prev);
        memcpy(_entry->prev_comm, prev->comm, TASK_COMM_LEN);
        {\rm \_entry\text{-}s}next_pid = next->pid;
        m entry->next_prio = next->prio;
        /* XXX SCHED_DEADLINE */
}
```
include/trace/events/sched.h:

```
TP_PROTO(bool preempt, struct task_struct *prev, struct task_struct *next),
```

```
void trace_sched_switch(bool preempt, stuct task_struct *prev, struct task_struct *next)
{
        memcpy(_entry->next_comm, next->comm, TASK_COMM_LEN);
        \text{entropy}>prev\_pid = prev->pid;\_entry->prev_prio = prev->prio;
        __entry->prev_state = __trace_sched_switch_state(preempt, prev);
        memcpy( entry->prev_comm, prev->comm, TASK COMM LEN);
        \rule{1em}{0.15mm} entry->next_pid = next->pid;
        \_entry-next\_prio = next-prior;/* XXX SCHED_DEADLINE */
```
}

TP\_printk("prev\_comm=%s prev\_pid=%d prev\_prio=%d prev\_state=%s%s ==> next\_comm=%s " "next\_pid=%d next\_prio=%d", \_\_entry->prev\_comm, \_\_entry->prev\_pid, \_\_entry->prev\_prio,

```
(__entry->prev_state & (TASK_REPORT_MAX - 1)) ?
   __print_flags(__entry->prev_state & (TASK_REPORT_MAX - 1), "|",
        { TASK_INTERRUPTIBLE, "S" },
        { TASK_UNINTERRUPTIBLE, "D" },
        { __TASK_STOPPED, "T" },
        \{ TASK TRACED, "t" \},{ EXIT_DEAD, "X" },
        { EXIT_ZOMBIE, "Z" },
        { TASK_PARKED, "P" },
        { TASK_DEAD, "I" }) :
  "R",
__entry->prev_state & TASK_REPORT_MAX ? "+" : "",
__entry->next_comm, __entry->next_pid, __entry->next_prio)
```
);

TP\_printk("prev\_comm=%s prev\_pid=%d prev\_prio=%d prev\_state=%s%s ==> next\_comm=%s " "next\_pid=%d next\_prio=%d", \_\_entry->prev\_comm, \_\_entry->prev\_pid, \_\_entry->prev\_prio,

```
(__entry->prev_state & (TASK_REPORT_MAX - 1)) ?
  __print_flags(__entry->prev_state & (TASK_REPORT_MAX - 1), "|",
        { TASK_INTERRUPTIBLE, "S" },
        { TASK_UNINTERRUPTIBLE, "D" },
        { __TASK_STOPPED, "T" },
        \{ TASK TRACED, "t" \},{ EXIT_DEAD, "X" },
        { EXIT_ZOMBIE, "Z" },
        { TASK_PARKED, "P" },
        { TASK_DEAD, "I" }) :
 "R",
```

```
__entry->prev_state & TASK_REPORT_MAX ? "+" : "",
__entry->next_comm, __entry->next_pid, __entry->next_prio)
```
TP\_printk("prev\_comm=%s prev\_pid=%d prev\_prio=%d prev\_state=%s%s ==> next\_comm=%s " "next\_pid=%d next\_prio=%d", \_\_entry->prev\_comm, \_\_entry->prev\_pid, \_\_entry->prev\_prio,

```
(__entry->prev_state & (TASK_REPORT_MAX - 1)) ?
  __print_flags(__entry->prev_state & (TASK_REPORT_MAX - 1), "|",
        { TASK_INTERRUPTIBLE, "S" },
        { TASK_UNINTERRUPTIBLE, "D" },
        { __TASK_STOPPED, "T" },
        \{ TASK TRACED, "t" \},{ EXIT_DEAD, "X" },
        { EXIT_ZOMBIE, "Z" },
        { TASK_PARKED, "P" },
        { TASK_DEAD, "I" }) :
 "R",
```

```
__entry->prev_state & TASK_REPORT_MAX ? "+" : "",
__entry->next_comm, __entry->next_pid, __entry->next_prio)
```
TP\_printk("prev\_comm=%s prev\_pid=%d prev\_prio=%d prev\_state=%s%s ==> next\_comm=%s " "next\_pid=%d next\_prio=%d", \_\_entry->prev\_comm, \_\_entry->prev\_pid, \_\_entry->prev\_prio,

```
(__entry->prev_state & (TASK_REPORT_MAX - 1)) ?
  __print_flags(__entry->prev_state & (TASK_REPORT_MAX - 1), "|",
        { TASK_INTERRUPTIBLE, "S" },
        { TASK_UNINTERRUPTIBLE, "D" },
        { __TASK_STOPPED, "T" },
        \{ TASK TRACED, "t" \},{ EXIT_DEAD, "X" },
        { EXIT_ZOMBIE, "Z" },
        { TASK_PARKED, "P" },
        { TASK_DEAD, "I" }) :
 "R",
```

```
__entry->prev_state & TASK_REPORT_MAX ? "+" : "",
__entry->next_comm, __entry->next_pid, __entry->next_prio)
```
# TRACE\_EVENT Macro

TP\_printk("prev\_comm=%s prev\_pid=%d prev\_prio=%d prev\_state=%s%s ==> next\_comm=%s " "next\_pid=%d next\_prio=%d", \_\_entry->prev\_comm, \_\_entry->prev\_pid, \_\_entry->prev\_prio,

```
(__entry->prev_state & (TASK_REPORT_MAX - 1)) ?
  __print_flags(__entry->prev_state & (TASK_REPORT_MAX - 1), "|",
        { TASK_INTERRUPTIBLE, "S" },
        { TASK_UNINTERRUPTIBLE, "D" },
        { __TASK_STOPPED, "T" },
        { __TASK_TRACED, "t" },
        { EXIT_DEAD, "X" },
         { EXIT_ZOMBIE, "Z" },
        { TASK_PARKED, "P" },
        { TASK_DEAD, "I" }) :
 "R",
```

```
__entry->prev_state & TASK_REPORT_MAX ? "+" : "",
__entry->next_comm, __entry->next_pid, __entry->next_prio)
```
print fmt: "prev\_comm=%s prev\_pid=%d prev\_prio=%d prev\_state=%s%s ==> next\_comm=%s next\_pid=%d next\_prio=%d", REC->prev\_comm, REC->prev\_pid, REC->prev\_prio, (REC->prev\_state & ((((0x0000 | 0x0001 | 0x0002 | 0x0004 | 0x0008 | 0x0010 | 0x0020 | 0x0040) + 1) << 1) - 1)) ? **\_\_print\_flags(REC->prev\_state & ((((0x0000 | 0x0001 | 0x0002 | 0x0004 | 0x0008 | 0x0010 | 0x0020 | 0x0040) + 1) << 1) - 1), "|", { 0x0001, "S" }, { 0x0002, "D" }, { 0x0004, "T" }, { 0x0008, "t" }, { 0x0010, "X" }, { 0x0020, "Z" }, { 0x0040, "P" }, { 0x0080, "I" })** : "R", REC->prev\_state & (((0x0000 | 0x0001 | 0x0002 | 0x0004 | 0x0008 | 0x0010 | 0x0020 | 0x0040) + 1) << 1) ? "+" : "", REC->next\_comm, REC->next\_pid, REC->next\_prio );

- You do not need to memorize all this
- Samples exist in **samples/trace\_events**

- You do not need to memorize all this
- Samples exist in **samples/trace\_events**
- The Makefile is important (has helpers as well)
	- see **samples/trace\_events/Makefile**

- You do not need to memorize all this
- Samples exist in **samples/trace\_events**
- The Makefile is important (has helpers as well)
	- see **samples/trace\_events/Makefile**
- The TRACE EVENT macro is in

**samples/trace\_events/trace-events-sample.h**

- Well documented, with several examples of other helper functions
- Examples of other special fields, like dynamic size strings

- You do not need to memorize all this
- Samples exist in **samples/trace\_events**
- The Makefile is important (has helpers as well)
	- see **samples/trace\_events/Makefile**
- The TRACE EVENT macro is in

**samples/trace\_events/trace-events-sample.h**

- Well documented, with several examples of other helper functions
- Examples of other special fields, like dynamic size strings
- The calling of the macro is a kernel module in

**samples/trace\_events/trace-events-sample.c**

- Defines functionality in the kernel
	- Trace all functions
	- Enable latency tracing

- Defines functionality in the kernel
	- Trace all functions
	- Enable latency tracing
- Events can be enabled within them

- Defines functionality in the kernel
	- Trace all functions
	- Enable latency tracing
- Events can be enabled within them
- Some have their own options
	- Affects their functionality

# cd /sys/kernel/tracing # echo **function** > current\_tracer # echo 1 > events/enable # cat trace

# tracer: function # # entries-in-buffer/entries-written: 194418/2951438 #P:4 # # \_-----=> irqs-off # / \_----=> need-resched # | / \_---=> hardirq/softirq  $|| f |$  --=> preempt-depth # ||| / delay # TASK-PID CPU# |||| TIMESTAMP FUNCTION # | | | |||| | | <idle>-0 [003] dN.. 72707.327393: rcu\_read\_lock\_sched\_held <-rcu\_note\_context\_switch <idle>-0 [003] dN.. 72707.327393: rcu\_read\_lock\_held\_common <-rcu\_read\_lock\_sched\_held <idle>-0 [003] dN.. 72707.327393: rcu\_lockdep\_current\_cpu\_online <-rcu\_read\_lock\_held\_common <idle>-0 [003] dN.. 72707.327394: rcu\_qs <-rcu\_note\_context\_switch <idle>-0 [003] dN.. 72707.327394: rcu\_utilization: End context switch <idle>-0 [003] dN.. 72707.327395: rcu\_read\_lock\_sched\_held <-rcu\_note\_context\_switch <idle>-0 [003] dN.. 72707.327395: rcu\_read\_lock\_held\_common <-rcu\_read\_lock\_sched\_held <idle>-0 [003] dN.. 72707.327395: rcu\_lockdep\_current\_cpu\_online <-rcu\_read\_lock\_held\_common <idle>-0 [003] dN.. 72707.327396: \_raw\_spin\_lock <-\_\_schedule <idle>-0 [003] dN.. 72707.327396: lock\_acquire: 00000000423f8515 &rq->lock <idle>-0 [003] dN.. 72707.327397: do\_raw\_spin\_lock <-\_\_schedule <idle>-0 [003] dN.. 72707.327397: update\_rq\_clock <-\_\_schedule [003] dN.. 72707.327398: pick\_next\_task\_fair <-\_\_schedule <idle>-0 [003] dN.. 72707.327399: put\_prev\_task\_idle <-pick\_next\_task\_fair <idle>-0 [003] dN.. 72707.327399: pick\_next\_entity <-pick\_next\_task\_fair  $[003]$  dN.. 72707.327399: clear\_buddies <-pick\_next\_entity <idle>-0 [003] dN.. 72707.327400: set\_next\_entity <-pick\_next\_task\_fair [003] dN.. 72707.327401: \_\_update\_load\_avg\_se <-update\_load\_avg  $\texttt{1dle} > 0$   $\begin{bmatrix} 0 & 0 & 0 \\ 0 & 0 & 0 \end{bmatrix}$  dN.. 72707.327401: \_\_\_update\_load\_avg\_cfs\_rq <-update\_load\_avg<br>\tidle>-0  $\begin{bmatrix} 0 & 0 & 0 \\ 0 & 0 & 0 \end{bmatrix}$  dN.. 72707.327401: pick next entity <-pick next task fair <idle>-0 [003] dN.. 72707.327401: pick\_next\_entity <-pick\_next\_task\_fair <idle>-0 [003] dN.. 72707.327402: clear\_buddies <-pick\_next\_entity <idle>-0 [003] d... 72707.327406: sched\_switch: prev\_comm=swapper/3 prev\_pid=0 prev\_prio=120 prev\_state=R ==> next\_comm=sshd next\_pid=3101 next\_ [003] d... 72707.327407: rcu\_read\_lock\_sched\_held <-\_\_schedule **vm**ware ©2021 VMware, Inc. 45

# cd /sys/kernel/tracing # echo **function** > current\_tracer # echo 1 > events/enable # cat trace

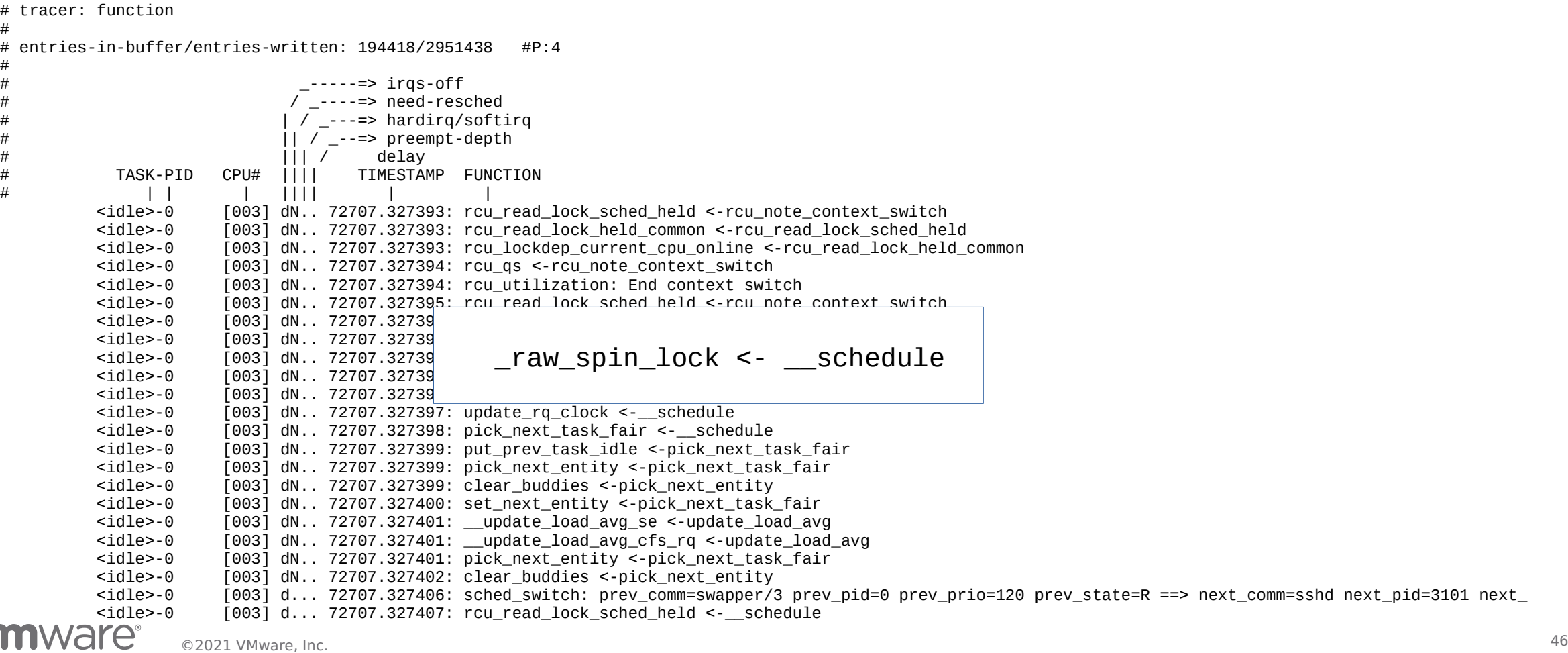

### Tracers (with events)

# cd /sys/kernel/tracing # echo function > current\_tracer # **echo 1 > events/enable** # cat trace

# tracer: function # # entries-in-buffer/entries-written: 194418/2951438 #P:4 # # \_-----=> irqs-off # / \_----=> need-resched # | / \_---=> hardirq/softirq  $|| f |$  --=> preempt-depth # ||| / delay # TASK-PID CPU# |||| TIMESTAMP FUNCTION # | | | |||| | | <idle>-0 [003] dN.. 72707.327393: rcu\_read\_lock\_sched\_held <-rcu\_note\_context\_switch <idle>-0 [003] dN.. 72707.327393: rcu\_read\_lock\_held\_common <-rcu\_read\_lock\_sched\_held [003] dN.. 72707.327393: rcu\_lockdep\_current\_cpu\_online <-rcu\_read\_lock\_held\_common <idle>-0 [003] dN.. 72707.327394: rcu\_qs <-rcu\_note\_context\_switch <idle>-0 [003] dN.. 72707.327394: **rcu\_utilization: End context switch** <idle>-0 [003] dN.. 72707.327395: rcu\_read\_lock\_sched\_held <-rcu\_note\_context\_switch <idle>-0 [003] dN.. 72707.327395: rcu\_read\_lock\_held\_common <-rcu\_read\_lock\_sched\_held <idle>-0 [003] dN.. 72707.327395: rcu\_lockdep\_current\_cpu\_online <-rcu\_read\_lock\_held\_common <idle>-0 [003] dN.. 72707.327396: \_raw\_spin\_lock <-\_\_schedule <idle>-0 [003] dN.. 72707.327396: **lock\_acquire: 00000000423f8515 &rq->lock** <idle>-0 [003] dN.. 72707.327397: do\_raw\_spin\_lock <-\_\_schedule <idle>-0 [003] dN.. 72707.327397: update\_rq\_clock <-\_\_schedule [003] dN.. 72707.327398: pick\_next\_task\_fair <-\_\_schedule <idle>-0 [003] dN.. 72707.327399: put\_prev\_task\_idle <-pick\_next\_task\_fair <idle>-0 [003] dN.. 72707.327399: pick\_next\_entity <-pick\_next\_task\_fair  $[003]$  dN.. 72707.327399: clear\_buddies <-pick\_next\_entity <idle>-0 [003] dN.. 72707.327400: set\_next\_entity <-pick\_next\_task\_fair  $\lceil 003 \rceil$  dN.. 72707.327401: \_\_update\_load\_avg\_se <-update\_load\_avg  $\texttt{1dle} > 0$   $\begin{bmatrix} 0 & 0 & 0 \\ 0 & 0 & 0 \end{bmatrix}$  dN.. 72707.327401: \_\_\_update\_load\_avg\_cfs\_rq <-update\_load\_avg<br>\tidle>-0  $\begin{bmatrix} 0 & 0 & 0 \\ 0 & 0 & 0 \end{bmatrix}$  dN.. 72707.327401: pick next entity <-pick next task fair <idle>-0 [003] dN.. 72707.327401: pick\_next\_entity <-pick\_next\_task\_fair <idle>-0 [003] dN.. 72707.327402: clear\_buddies <-pick\_next\_entity <idle>-0 [003] d... 72707.327406: **sched\_switch: prev\_comm=swapper/3 prev\_pid=0 prev\_prio=120 prev\_state=R ==> next\_comm=sshd next\_pid=3101 next\_** [003] d... 72707.327407: rcu\_read\_lock\_sched\_held <-\_\_schedule **vm**ware ©2021 VMware, Inc. 47

### Tracer options

#### # cd /sys/kernel/tracing # echo **irqsoff** > current\_tracer # cat trace

# tracer: irqsoff # # irgsoff latency trace v1.1.5 on 5.5.0-rc6-test+ # -------------------------------------------------------------------- # latency: 914 us, #85/85, CPU#0 | (M:desktop VP:0, KP:0, SP:0 HP:0 #P:4) # ----------------- # | task: sshd-3101 (uid:0 nice:0 policy:0 rt\_prio:0) # ----------------- # => started at: interrupt\_entry  $#$  => ended at: restore regs and return to kernel ## # \_------=> CPU# # / \_-----=> irqs-off #  $\vert$  / \_----=> need-resched<br>#  $\vert$  / ---=> hardirg/soft # || / \_---=> hardirq/softirq  $|||$  /  $|$ --=> preempt-depth # |||| / delay # cmd pid ||||| time | ca<br># \ / ||||| \ | /  $\lambda$  / |||||  $\lambda$ sshd-3101 0d... 1us : trace\_hardirqs\_off\_thunk <-interrupt\_entry sshd-3101 0d... 2us : do\_IRQ <-ret\_from\_intr sshd-3101 0d... 2us : irq enter <-do IRQ sshd-3101 0d... 3us : rcu\_irq\_enter <-irq\_enter sshd-3101 0d... 3us : irqtime\_account\_irq <-irq\_enter sshd-3101 0d.h. 5us : handle\_fasteoi\_irq <-do\_IRQ sshd-3101 0d.h. 5us : \_raw\_spin\_lock <-handle\_fasteoi\_irq sshd-3101 0d.h. 8us : do\_raw\_spin\_lock <-handle\_fasteoi\_irq sshd-3101 0d.h. 8us : irq\_may\_run <-handle\_fasteoi\_irq 0d.h. 9us : handle\_irq\_event <-handle\_fasteoi\_irq sshd-3101 0d.h. 9us : \_raw\_spin\_unlock <-handle\_irq\_event 10us : do\_raw\_spin\_unlock <-\_raw\_spin\_unlock sshd-3101 0d.h. 10us : handle irg event percpu <-handle irg event sshd-3101 0d.h. 11us : \_\_handle\_irq\_event\_percpu <-handle\_irq\_event\_percpu sshd-3101 0d.h. 11us : rcu\_read\_lock\_sched\_held <-\_\_handle\_irq\_event\_percpu

#### **vm**ware<sup>®</sup>

### Tracer options

```
# cd /sys/kernel/tracing
# echo 0 > options/function-trace
# echo irqsoff > current_tracer
# cat trace
```

```
# tracer: irqsoff #
# irqsoff latency trace v1.1.5 on 5.13.0-rc1-test+
# --------------------------------------------------------------------
# latency: 206952 us, #4/4, CPU#0 | (M:desktop VP:0, KP:0, SP:0 HP:0 #P:2)
# -----------------
# | task: swapper/0-0 (uid:0 nice:0 policy:0 rt_prio:0)
# -----------------
# => started at: irqentry_enter
# => ended at: __do_softirq \begin{array}{c} \# \\ \# \end{array}# \qquad \qquad \qquad - \cdots \qquad - \qquad \qquad \text{CPU}<br># \qquad \qquad / \qquad \qquad \qquad \text{irgs}/ _-----=> irqs-off
# | / | - - - - \geq | need-resched<br># | / | - - \geq | hardirg/soft
# || / _---=> hardirq/softirq 
# ||| / |----- preempt-depth<br># ||| | / | delay
                     |||| / delay<br>||||| time | caller
# cmd pid ||||| time ||\# \searrow / ||| ||| \searrow | /<br>
\leidle>-0 0d... 0us@: irc
   <idle>-0 0d... 0us@: irqentry_enter
   <idle>-0 0d.s. 206951us : __do_softirq
                     0d.s. 206953us+: tracer_hardirqs_on <-__do_softirq
   <idle>-0 0d.s. 206982us : <stack trace>
 => __irq_exit_rcu
 => irq_exit_rcu
 => sysvec_apic_timer_interrupt
 => asm_sysvec_apic_timer_interrupt
 => native_safe_halt
 => default_idle
 => default_idle_call
 => do_idle
```
**vm**ware<sup>®</sup>

# Tracers (creating their own functionality)

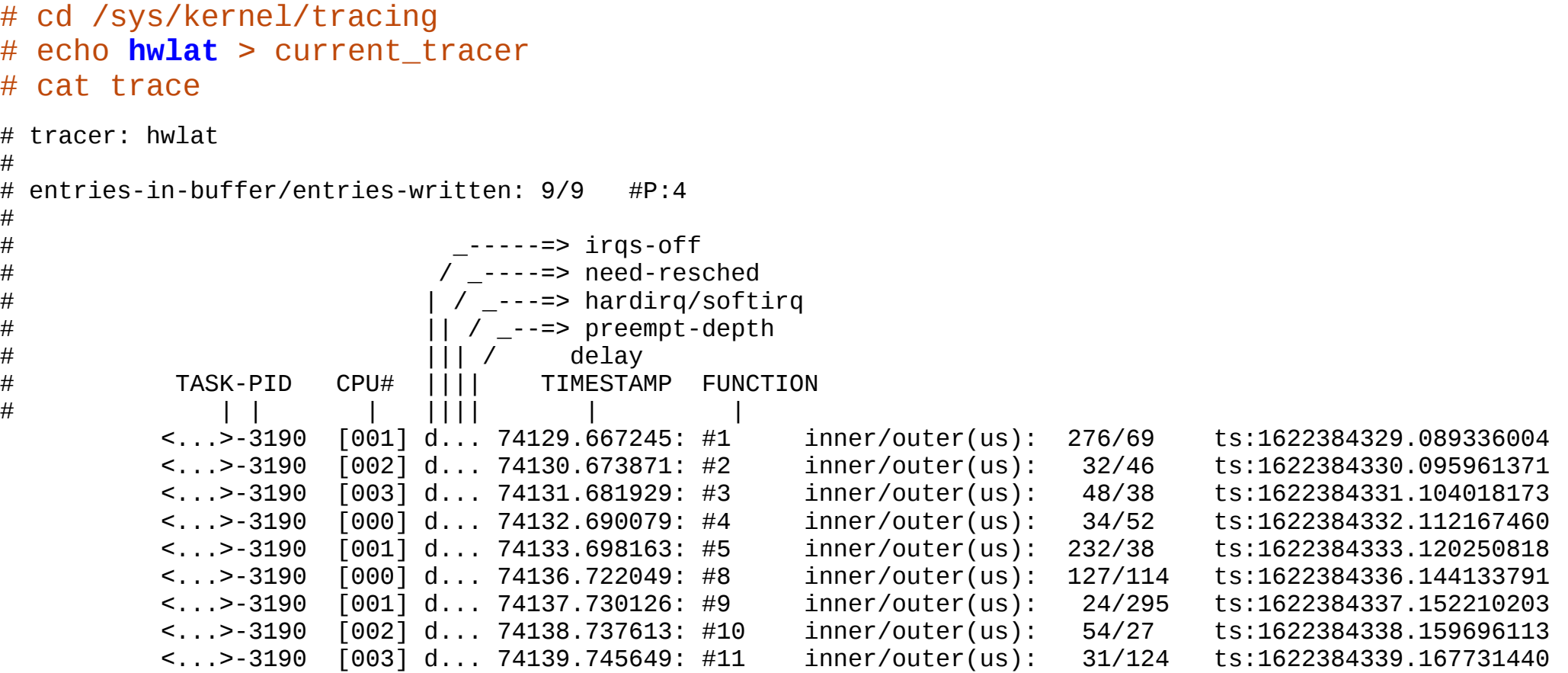

• More than one trace buffer

- More than one trace buffer
- Allows for more than one tracer at a time

- More than one trace buffer
- Allows for more than one tracer at a time
- Prevent one event from being overwritten by other more active events

- More than one trace buffer
- Allows for more than one tracer at a time
- Prevent one event from being overwritten by other more active events **/sys/kernel/tracing/instances/**
- Simply create with *mkdir*

```
# mkdir instances/foo
# ls instances/foo
```
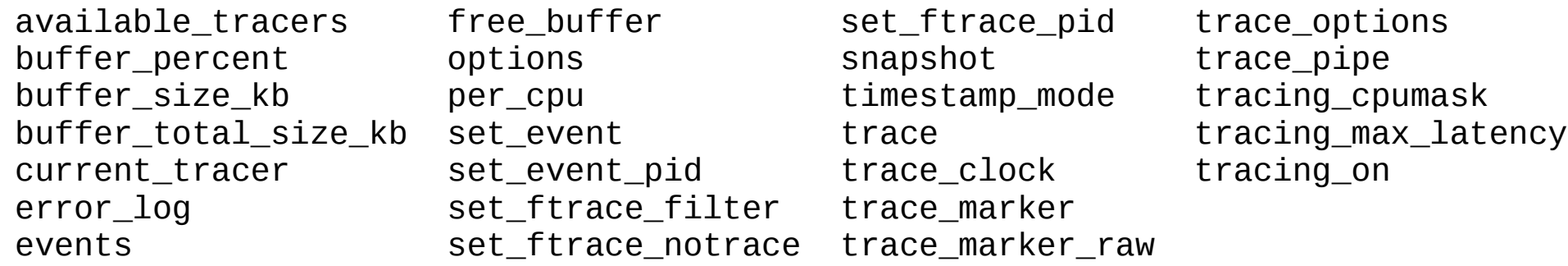

```
# cd /sys/kernel/tracing
# echo function > current_tracer
# mkdir instances/foo
# cd instances/foo
# echo 1 > events/enable
# cat trace
# tracer: nop
#
# entries-in-buffer/entries-written: 293282/3333177 #P:8
#
# +<br> + -----=> irqs-off
#<br>
#<br>
/ _----> need-resched<br>
| / ---> hardirg/soft
                            / ---=> hardirg/softirg
# || / _--=> preempt-depth<br># || / _--=> preempt-depth
# ||| / delay
# TASK-PID CPU# |||| TIMESTAMP FUNCTION
# | | | |||| | |
         <idle>-0 [003] d..1 717.463304: cpu_idle: state=4294967295 cpu_id=3
         <idle>-0 [003] d..1 717.463306: irq_enable: caller=cpuidle_enter_state+0xdd/0x300 parent=0x0
         <idle>-0 [003] d..1 717.463308: irq_disable: caller=irqentry_enter+0x4a/0x60 parent=0x0
         <idle>-0 [003] d.h1 717.463310: lock_acquire: 000000008d44ca53 read tk_core.seq.seqcount
         <idle>-0 [003] d.h1 717.463310: lock_release: 000000008d44ca53 tk_core.seq.seqcount
         <idle>-0 [003] d.h1 717.463311: call_function_entry: vector=252
         <idle>-0 [003] d.h1 717.463313: call_function_exit: vector=252
         <idle>-0 [003] d..1 717.463316: lock_acquire: 000000008d44ca53 read tk_core.seq.seqcount
         <idle>-0 [003] d..1 717.463316: lock_release: 000000008d44ca53 tk_core.seq.seqcount
         <idle>-0 [003] d..1 717.463316: irq_enable: caller=irqentry_exit+0x5c/0x80 parent=0x0
         <idle>-0 [003] d..1 717.463320: irq_disable: caller=do_idle+0xbb/0x2e0 parent=0x0
```
### Tracers vs Events

- Events:
	- Are static points in the kernel
	- Gives specific information on data at the time of execution

### Tracers vs Events

- Events:
	- Are static points in the kernel
	- Gives specific information on data at the time of execution
- Tracers:
	- Add functionality to how the things are traced
	- Have their own options
	- Can include events in the recordings

# Dynamic Events

• Same as normal events

# Dynamic Events

- Same as normal events
- Are not created by the TRACE\_EVENT macro

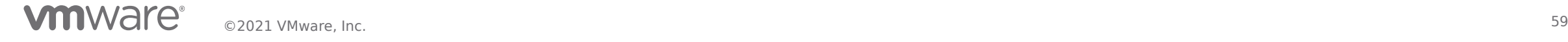

# Dynamic Events

- Same as normal events
- Are not created by the TRACE EVENT macro
- Injected via a break point or from another event
	- kprobes break point (or even function tracer)
	- synthetic events events related to more than one event

• Described in

**Documentation/trace/kprobetrace.rst**

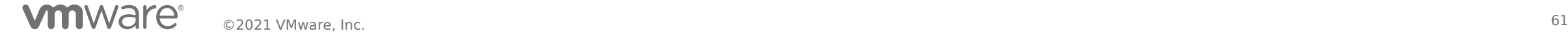

• Described in

**Documentation/trace/kprobetrace.rst**

• Interface in

**/sys/kernel/tracing/kprobe\_events**

• Described in

**Documentation/trace/kprobetrace.rst**

• Interface in

**/sys/kernel/tracing/kprobe\_events**

- Can attach directly to functions
	- Uses ftrace function callback interface (fast)

• Described in

**Documentation/trace/kprobetrace.rst**

• Interface in

**/sys/kernel/tracing/kprobe\_events**

- Can attach directly to functions
	- Uses ftrace function callback interface (fast)
	- Or indexed (breakpoints slow)
		- But can be "optimized" with jmps in some locations (fast)

# Kprobe Events (trace activate task task 'p')

```
kernel/sched/core.c:
```

```
void activate_task(struct rq *rq, struct task_struct *p, int flags)
\{enqueue_task(rq, p, flags);
   p->on_rq = TASK_ON_RQ_QUEUED;
}
```
# Kprobe Events (get task 'p's pid and comm)

include/linux/sched.h:

struct task\_struct {

[..] pid\_t **pid**; [..] char **comm**[TASK\_COMM\_LEN];  $[\ldots]$ 

# Kprobe Events (gdb trick)

\$ gdb vmlinux

```
(gdb) p &(((struct task_struct *)0)->pid)
```
**\$1 = (pid\_t \*) 0x888**

(gdb) p &((**(struct task\_struct \*)0**)->**comm**)

```
$2 = (char (*)[16]) 0xac8
```
# Kprobe Events (gdb trick)

```
$ gdb vmlinux
(gdb) p &(((struct task_struct *)0)->pid)
$1 = (pid_t *) 0x888
(gdb) p &(((struct task_struct *)0)->comm)
$2 = (char (*)[16]) 0xac8
(gdb) quit
$ su
```

```
# cd /sys/kernel/tracing
```

```
# echo 'p:activate activate_task pid=+0x888($arg2):u32 comm=+0xac8($arg2):string' > kprobe_events
```

```
# 
# echo 1 > events/kprobes/activate
# cat trace
# tracer: nop
#
# entries-in-buffer/entries-written: 9633/9633 #P:4
#
# _-----=> irqs-off
# / _----=> need-resched
# | / _---=> hardirq/softirq
# || / _--=> preempt-depth
# ||| / delay
# TASK-PID CPU# |||| TIMESTAMP FUNCTION
# | | | |||| | |
           bash-3102 [002] d... 77050.054408: activate: (activate_task+0x0/0xf0) pid=3274 comm="kworker/u8:1"
         <idle>-0 [000] d.h. 77050.054592: activate: (activate_task+0x0/0xf0) pid=3101 comm="sshd"
           bash-3102 [002] d... 77050.054804: activate: (activate_task+0x0/0xf0) pid=3274 comm="kworker/u8:1"
          <idle>-0 [001] d.h. 77050.055085: activate: (activate_task+0x0/0xf0) pid=10 comm="rcu_sched"
          sshd-3101 [000] d.s. 77050.056998: activate: (activate_task+0x0/0xf0) pid=3176 comm="kworker/0:0"
         <idle>-0 [001] d.s. 77050.059078: activate: (activate_task+0x0/0xf0) pid=10 comm="rcu_sched"
                    [001] d.s. 77050.063072: activate: (activate_task+0x0/0xf0) pid=10 comm="rcu_sched"
         <idle>-0 [001] d.s. 77050.067093: activate: (activate_task+0x0/0xf0) pid=10 comm="rcu_sched"
         <idle>-0 [001] d.s. 77050.071060: activate: (activate_task+0x0/0xf0) pid=10 comm="rcu_sched"
         <idle>-0 [003] d.s. 77050.088144: activate: (activate_task+0x0/0xf0) pid=2692 comm="kworker/3:1"
         <idle>-0 [000] d.s. 77050.264143: activate: (activate_task+0x0/0xf0) pid=3176 comm="kworker/0:0"
         <idle>-0 [001] d.h. 77050.265197: activate: (activate_task+0x0/0xf0) pid=10 comm="rcu_sched"
         <idle>-0 [001] d.s. 77050.269123: activate: (activate_task+0x0/0xf0) pid=10 comm="rcu_sched"
                    [001] d.s. 77050.273089: activate: (activate task+0x0/0xf0) pid=10 comm="rcu sched"
```
# Synthetic Events and Histograms

• Described in

**Documentation/trace/histogram.rst**

# Synthetic Events and Histograms

• Described in

**Documentation/trace/histogram.rst**

• Interface in

**/sys/kernel/tracing/synthetic\_events /sys/kernel/tracing/events/\*/\*/trigger /sys/kernel/tracing/events/\*/\*/hist**

# Synthetic Events and Histograms

• Described in

**Documentation/trace/histogram.rst**

• Interface in

**/sys/kernel/tracing/synthetic\_events /sys/kernel/tracing/events/\*/\*/trigger /sys/kernel/tracing/events/\*/\*/hist**

• Creates an event based on two other events
• Described in

**Documentation/trace/histogram.rst**

• Interface in

**/sys/kernel/tracing/synthetic\_events /sys/kernel/tracing/events/\*/\*/trigger /sys/kernel/tracing/events/\*/\*/hist**

- Creates an event based on two other events
- Can track the time between the events (latency)

# cd /sys/kernel/tracing

# echo 'p:**activate** activate\_task pid=+**0x888**(\$arg2):**u32** comm=+**0xac8**(\$arg2):**string**' > **kprobe\_events** # echo 'p:**deactivate** deactivate\_task pid=+**0x888**(\$arg2):**u32** comm=+**0xac8**(\$arg2):**string**' >> **kprobe\_events**

# echo 'hist:keys=**pid**:**ts**=**common\_timestamp**.usec' > events/kprobes/**deactivate**/trigger

# cd /sys/kernel/tracing

# echo 'p:**activate** activate\_task pid=+**0x888**(\$arg2):**u32** comm=+**0xac8**(\$arg2):**string**' > **kprobe\_events** # echo 'p:**deactivate** deactivate\_task pid=+**0x888**(\$arg2):**u32** comm=+**0xac8**(\$arg2):**string**' >> **kprobe\_events**

# echo 'hist:keys=**pid**:**ts**=**common\_timestamp**.usec' > events/kprobes/**deactivate**/trigger -bash: echo: write error: Invalid argument

# cd /sys/kernel/tracing

# echo 'p:**activate** activate\_task pid=+**0x888**(\$arg2):**u32** comm=+**0xac8**(\$arg2):**string**' > **kprobe\_events** # echo 'p:**deactivate** deactivate\_task pid=+**0x888**(\$arg2):**u32** comm=+**0xac8**(\$arg2):**string**' >> **kprobe\_events**

# echo 'hist:keys=**pid**:**ts**=**common\_timestamp**.usec' > events/kprobes/**deactivate**/trigger -bash: echo: write error: Invalid argument

# cat **error\_log** [80364.243786] hist:kprobes:deactivate: error: Invalid field modifier Command: keys=pid:ts=common\_timestamp.usec  $\wedge$ 

# cd /sys/kernel/tracing # echo 'p:**activate** activate\_task pid=+**0x888**(\$arg2):**u32** comm=+**0xac8**(\$arg2):**string**' > **kprobe\_events** # echo 'p:**deactivate** deactivate\_task pid=+**0x888**(\$arg2):**u32** comm=+**0xac8**(\$arg2):**string**' >> **kprobe\_events**

```
# echo 'hist:keys=pid:ts=common_timestamp.usec' > events/kprobes/deactivate/trigger
-bash: echo: write error: Invalid argument
```
# cat **error\_log** [80364.243786] hist:kprobes:deactivate: error: Invalid field modifier Command: keys=pid:ts=common\_timestamp.usec  $\wedge$ 

# echo 'hist:keys=**pid**:**ts**=**common\_timestamp**.usecs' > events/kprobes/**deactivate**/trigger

# cd /sys/kernel/tracing # echo 'p:**activate** activate\_task pid=+**0x888**(\$arg2):**u32** comm=+**0xac8**(\$arg2):**string**' > **kprobe\_events** # echo 'p:**deactivate** deactivate\_task pid=+**0x888**(\$arg2):**u32** comm=+**0xac8**(\$arg2):**string**' >> **kprobe\_events**

```
# echo 'hist:keys=pid:ts=common_timestamp.usec' > events/kprobes/deactivate/trigger
-bash: echo: write error: Invalid argument
```

```
# cat error_log
[80364.243786] hist:kprobes:deactivate: error: Invalid field modifier
  Command: keys=pid:ts=common_timestamp.usec
\wedge
```
# echo 'hist:keys=**pid**:**ts**=**common\_timestamp**.usecs' > events/kprobes/**deactivate**/trigger

```
# echo 'activate_lat u32 pid; u64 lat;' > synthetic_events
```

```
# echo 'hist:keys=pid:lat=common_timestamp.usecs-$ts:onmatch(kprobes.deactivate)'\
   '.trace(activate_lat,pid,$lat)' > events/kprobes/activate/trigger
```
# echo 1 > events/synthetic/**activate\_lat**/enable # cat trace

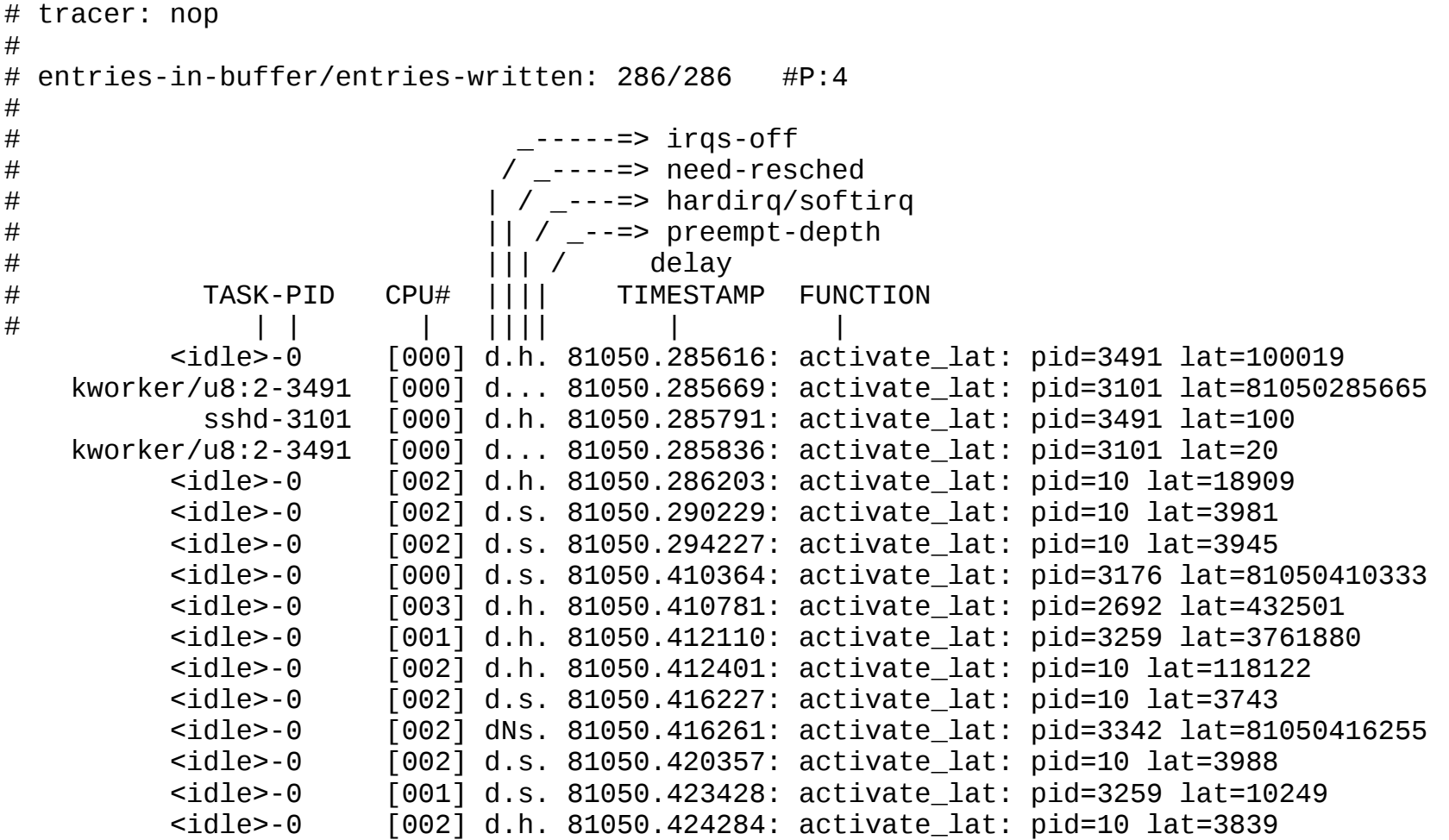

#### **vm**ware<sup>®</sup>

#### # echo '**hist**:keys=**pid**,**lat** if **lat** < 10000' > events/synthetic/**activate\_lat**/trigger # cat events/synthetic/**activate\_lat**/hist

# event histogram

# # trigger info: hist:keys=pid,lat:vals=hitcount:sort=hitcount:size=2048 if lat < 10000 [active] #

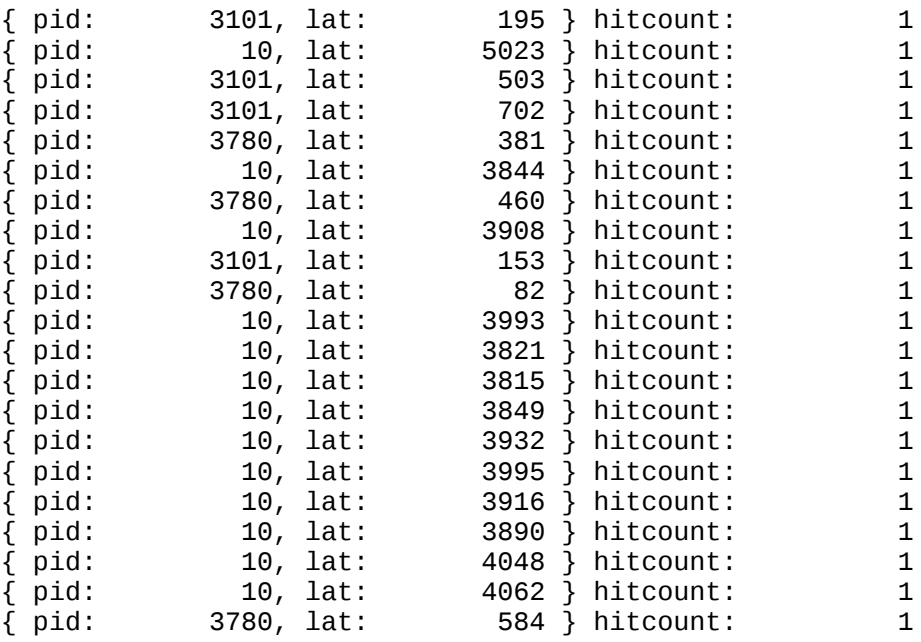

Totals:

 Hits: 21 Entries: 21 Dropped: 0

- trace\_printk()
	- Just like printk() but writes to the ring buffer

- trace printk()
	- Just like printk() but writes to the ring buffer
	- Can be used in any context (Interrupts, scheduler, even NMIs)

- trace printk()
	- Just like printk() but writes to the ring buffer
	- Can be used in any context (Interrupts, scheduler, even NMIs)
	- Should not be left in production
		- Use TRACE\_EVENT() for that

- $\cdot$  trace printk()
	- Just like printk() but writes to the ring buffer
	- Can be used in any context (Interrupts, scheduler, even NMIs)
	- **Should not be left in production**

```
**********************************************************
** NOTICE NOTICE NOTICE NOTICE NOTICE NOTICE NOTICE **
** **
** trace_printk() being used. Allocating extra memory. **
** **
** This means that this is a DEBUG kernel and it is **
** unsafe for production use. **
** **
** If you see this message and you are not debugging **
** the kernel, report this immediately to your vendor! **
** **
** NOTICE NOTICE NOTICE NOTICE NOTICE NOTICE NOTICE **
**********************************************************
```

```
diff --git a/kernel/sched/core.c b/kernel/sched/core.c
index 5226cc26a095..7efea5141f82 100644
--- a/kernel/sched/core.c
+++ b/kernel/sched/core.c
@@ -1620,6 +1620,7 @@ static inline void dequeue_task(struct rq *rq, struct task_struct *p, int flags)
void activate_task(struct rq *rq, struct task_struct *p, int flags)
{
+ trace_printk("pid=%d comm=%s\n", p->pid, p->comm);
         enqueue_task(rq, p, flags);
```

```
 p->on_rq = TASK_ON_RQ_QUEUED;
```
# cd /sys/kernel/tracing # cat trace

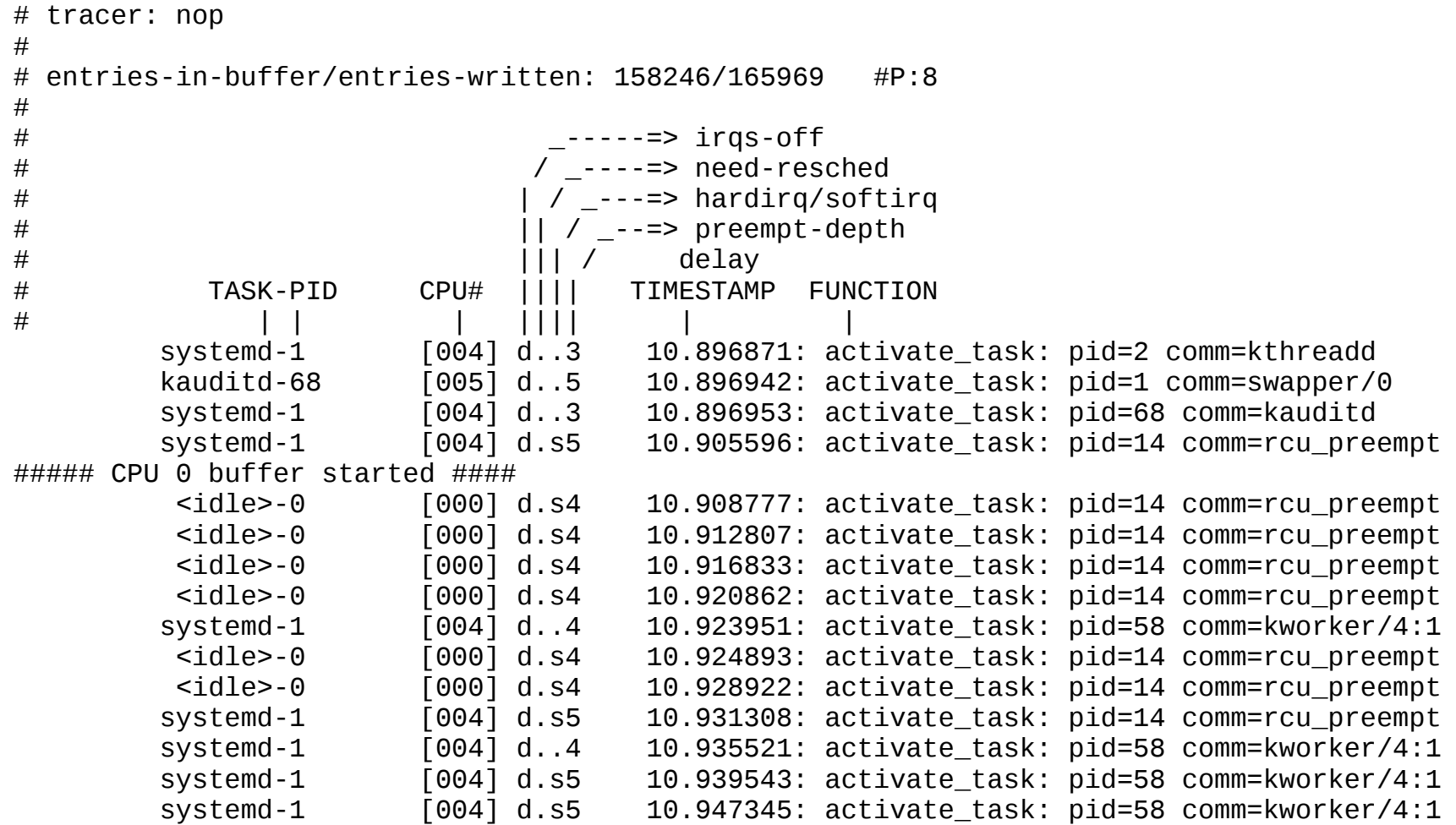

**vm**ware<sup>®</sup>

• trace-cmd - Interface to tracefs and records traces to a file (trace.dat) **<https://www.trace-cmd.org/>**

- trace-cmd Interface to tracefs and records traces to a file (trace.dat) **<https://www.trace-cmd.org/>**
- KernelShark GUI interface that can read trace.dat files (and more) **<https://www.kernelshark.org/>**

- trace-cmd Interface to tracefs and records traces to a file (trace.dat) **<https://www.trace-cmd.org/>**
- KernelShark GUI interface that can read trace.dat files (and more) **<https://www.kernelshark.org/>**
- libtracecmd library to read and write to the trace.dat file **<https://git.kernel.org/pub/scm/utils/trace-cmd/trace-cmd.git/>**

- trace-cmd Interface to tracefs and records traces to a file (trace.dat) **<https://www.trace-cmd.org/>**
- KernelShark GUI interface that can read trace.dat files (and more) **<https://www.kernelshark.org/>**
- libtracecmd library to read and write to the trace.dat file **<https://git.kernel.org/pub/scm/utils/trace-cmd/trace-cmd.git/>**
- libtracefs library to access the tracefs directory (this presentation) **<https://git.kernel.org/pub/scm/libs/libtrace/libtracefs.git/>**

- trace-cmd Interface to tracefs and records traces to a file (trace.dat) **<https://www.trace-cmd.org/>**
- KernelShark GUI interface that can read trace.dat files (and more) **<https://www.kernelshark.org/>**
- libtracecmd library to read and write to the trace.dat file **<https://git.kernel.org/pub/scm/utils/trace-cmd/trace-cmd.git/>**
- libtracefs library to access the tracefs directory (this presentation) **<https://git.kernel.org/pub/scm/libs/libtrace/libtracefs.git/>**
- libtraceevent library to parse the raw event fields
	- Uses the event format files (offsets and sizes)

**<https://git.kernel.org/pub/scm/libs/libtrace/libtraceevent.git/>**

● /sys/kernel/tracing/**trace\_marker**

- /sys/kernel/tracing/**trace\_marker**
- Used to write into the ring buffer from user space

- /sys/kernel/tracing/**trace\_marker**
- Used to write into the ring buffer from user space
- Open it at the start of your application
	- Write to it in your application
	- See where the application was within the events

- /sys/kernel/tracing/**trace\_marker**
- Used to write into the ring buffer from user space
- Open it at the start of your application
	- Write to it in your application
	- See where the application was within the events
- libtracefs has helper functions
	- **tracefs\_print\_init()**
	- **tracefs\_printf()**
	- **tracefs\_vprintf()**
	- **tracefs\_print\_close()**

#### trace marker (access from command line)

```
# cd /sys/kernel/tracing
# echo hello top level > trace_marker
# mkdir instances/foo
# echo hello foo > instance/foo/trace_marker
# cat trace
```

```
# tracer: nop
#
# entries-in-buffer/entries-written: 1/1 #P:8
#
# _-----=> irqs-off
# / _----=> need-resched
# | / _---=> hardirq/softirq
# || / _--=> preempt-depth<br># || / _--=> preempt-depth
                    \begin{array}{c|c}\n & ||| & / \\
\text{CPU#} & |||| & \text{TI}\n\end{array}# TASK-PID CPU# |||| TIMESTAMP FUNCTION
# | | | |||| | |
          <...>-2383 [002] .... 3989.180768: tracing_mark_write: hello top level
```
#### # cat instances/**foo**/trace

```
# tracer: nop
#
# entries-in-buffer/entries-written: 1/1 #P:8
#
# _-----=> irqs-off
# / _----=> need-resched
                      / _{-}---=> hardirq/softirq
# || / _--=> preempt-depth<br># || / _--=> preempt-depth
# ||| / delay
# TASK-PID CPU# |||| TIMESTAMP FUNCTION
# | | | |||| | |
        <...>-2383 [002] .... 3970.164828: tracing_mark_write: hello foo
```

```
libtracefs (simple-trace-print.c)
```
{

```
#include <unistd.h>
#include <tracefs.h>
int main (int argc, char **argv, char **env)
    struct tracefs_instance *instance;
    instance = tracefs_instance_create("my-buffer");
    if (!instance)
        return -1;
    tracefs_print_init(NULL);
    tracefs_print_init(instance);
    tracefs_printf(NULL, "Enabing events");
    tracefs_event_enable(instance, "sched", NULL);
    tracefs_printf(instance, "Go to sleep");
    sleep(1);
    tracefs_printf(instance, "Wake up!");
    tracefs_event_disable(instance, "sched", NULL);
    tracefs_printf(NULL, "Disable events");
    /* Want to see the instance after this */
    // tracefs_instance_destroy(instance);
    tracefs_print_close(instance);
    tracefs_print_close(NULL);
    return 0;
```
#### libtracefs

#### # ./simple-trace-print # **trace-cmd** show

# tracer: nop # # entries-in-buffer/entries-written: 2/2 #P:8 # #  $\begin{array}{ccc}\n+ & - & - & - & - \end{array}$  irqs-off #<br>
#<br>
/ \_---=> need-resched<br>
| / \_---=> hardirg/soft # | / \_---=> hardirq/softirq  $\frac{H}{H}$   $\frac{1}{H}$  / \_--=> preempt-depth # ||| / delay  $\overline{1111}$  TIMESTAMP FUNCTION # | | | |||| | | simple-trace-pr-2147 [000] .... 1480.936742: tracing\_mark\_write: Enabing events<br>simple-trace-pr-2147 [000] .... 1481.940732: tracing\_mark\_write: Disable events  $\overline{[000]}$  .... 1481.940732: tracing\_mark\_write: Disable events

#### **libtracefs**

#### # **trace-cmd** show -B **my-buffer**

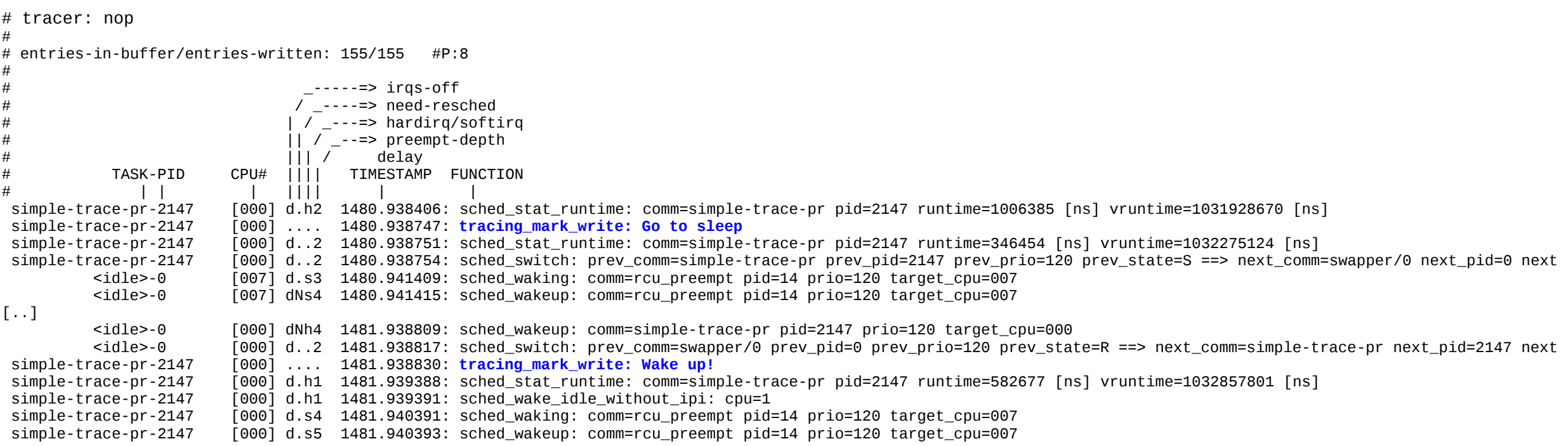

# **Thank You**

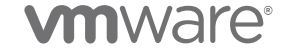

Confidential ©2021 VMware, Inc. │ 100